J6803A-03

# <u>SERVICE NOTE</u>

Supersedes: NONE

## J6803A DNA Pro opt 002

Serial Numbers: [US00000000 / US99999999] or "ALL"

Repeated shipping of the J6803A can cause the opt 002 telemetry NIC to become unseated and thereby non-operational.

**Parts Required:** 

| P/N       | Description     | Qty. |  |
|-----------|-----------------|------|--|
| 5002-8695 | PCI riser clamp | 1    |  |
| 5067-1784 | Cable clamp     | 1    |  |

## **ADMINISTRATIVE INFORMATION**

| SERVICE NOTE CLASSIFICATION: |                                                                                        |                                                                     |  |
|------------------------------|----------------------------------------------------------------------------------------|---------------------------------------------------------------------|--|
| MODIFICATION AVAILABLE       |                                                                                        |                                                                     |  |
| ACTION<br>CATEGORY::         | AGREEABLE TIME                                                                         | [[]] PERFORMANCE ENHANCEMENT<br>X SERVICE / RELIABILITY ENHANCEMENT |  |
| LOCATION<br>CATEGORY:        | [[]] CUSTOMER INSTALLABLE<br>[[]] ON-SITE<br>X SERVICE CENTER<br>[[]] CHANNEL PARTNERS | AVAILABILITY: July 2011                                             |  |
| AUTHOR: DM                   |                                                                                        | PRODUCT LINE: 2J                                                    |  |
| ADDITIONAL INFORMATION:      |                                                                                        |                                                                     |  |

© AGILENT TECHNOLOGIES, INC. 2009 PRINTED IN U.S.A.

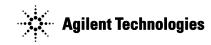

July 8, 2009

Page 2 of 2 J6803A-03

#### **Situation:**

The addition of the clamp to the PCI riser assembly does not allow it to become unseated from the mother-board. This causes the NIC to become non-operational.

### **Solution/Action:**

Please refer to the Final Assembly documentation found at <a href="http://nstd.corporate.agilent.com/servicecenter/j6803a.htm">http://nstd.corporate.agilent.com/servicecenter/j6803a.htm</a>

- 1) Remove both front and rear panels as well as the top cover. .
- 2) Remove PCI card clamp (5067-1759), and PCI bracket (5002-8618). Next remove telemetry port NIC.
- 3) Remove and discard the old PCI cable clamp. Install the new PCI cable clamp.(5067-1784) Install the new PCI riser clamp.(5002-8695) Re-install the telemetry port NIC.
- 4) Re-install the PCI card clamp and PCI bracket. Re-install the top cover and then front and rear panels.
- 5) Verify operation of the telemetry port NIC using Instrument Manager and the local LAN.